## **TI-NSpire CX Calculator Quick Tips**

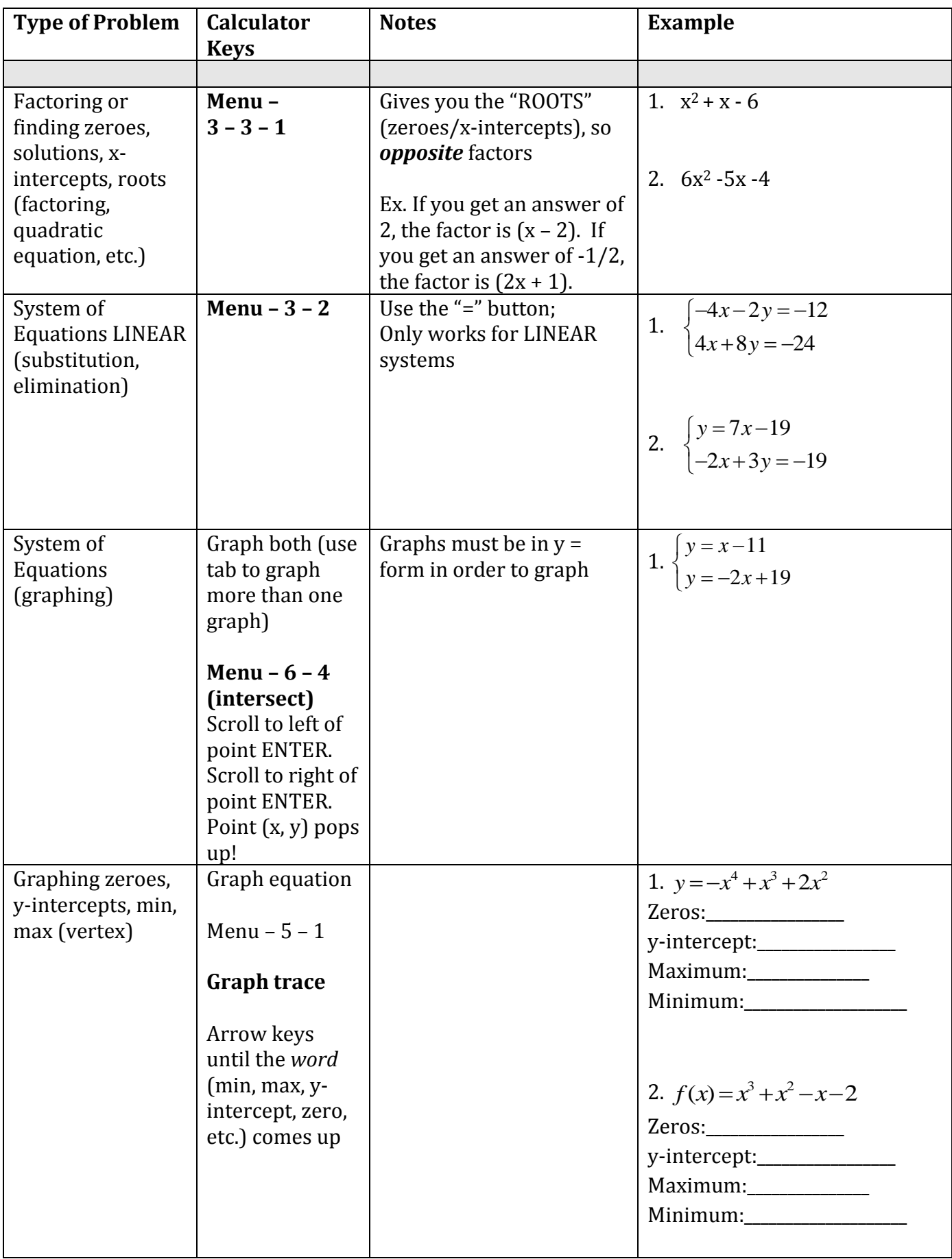

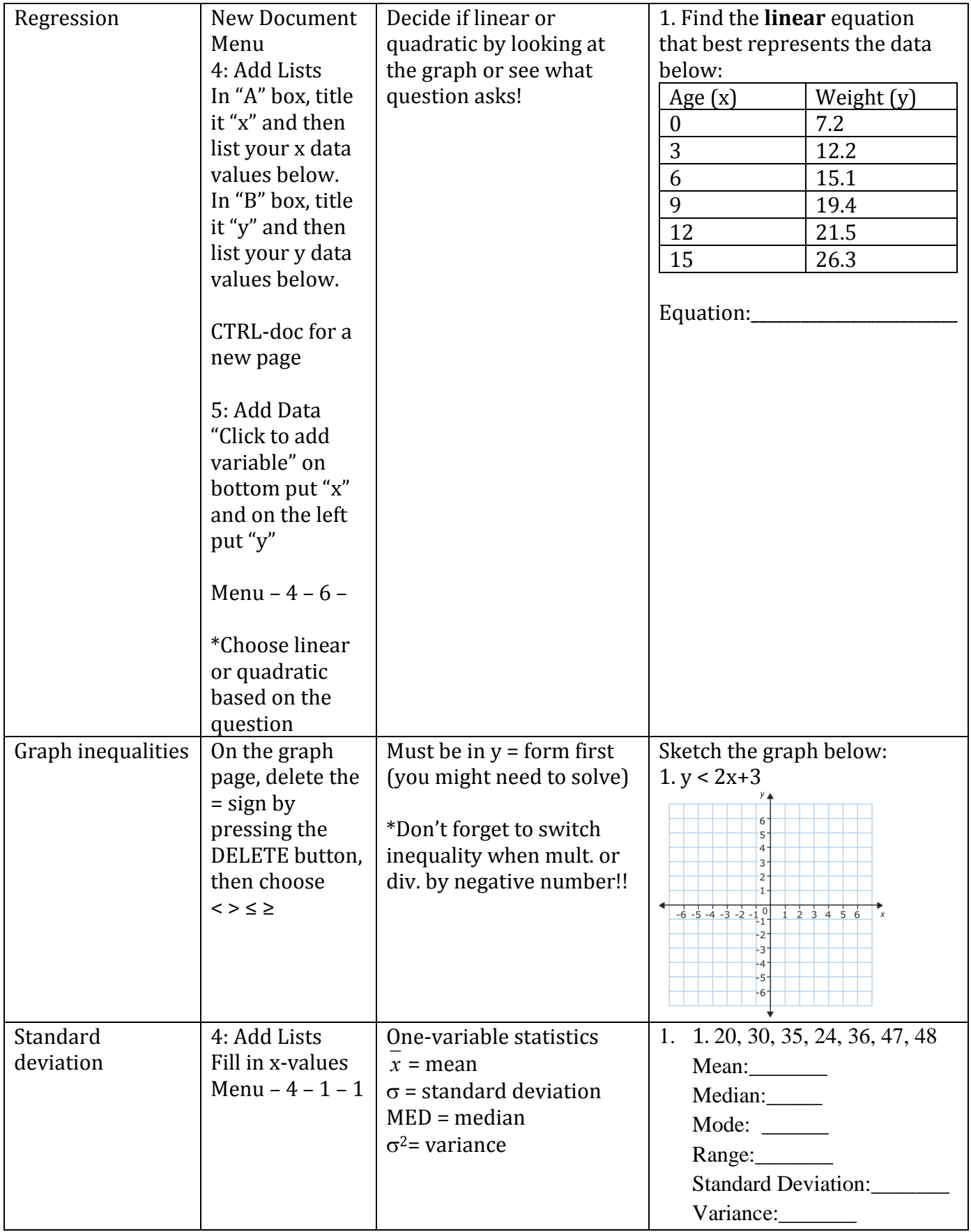

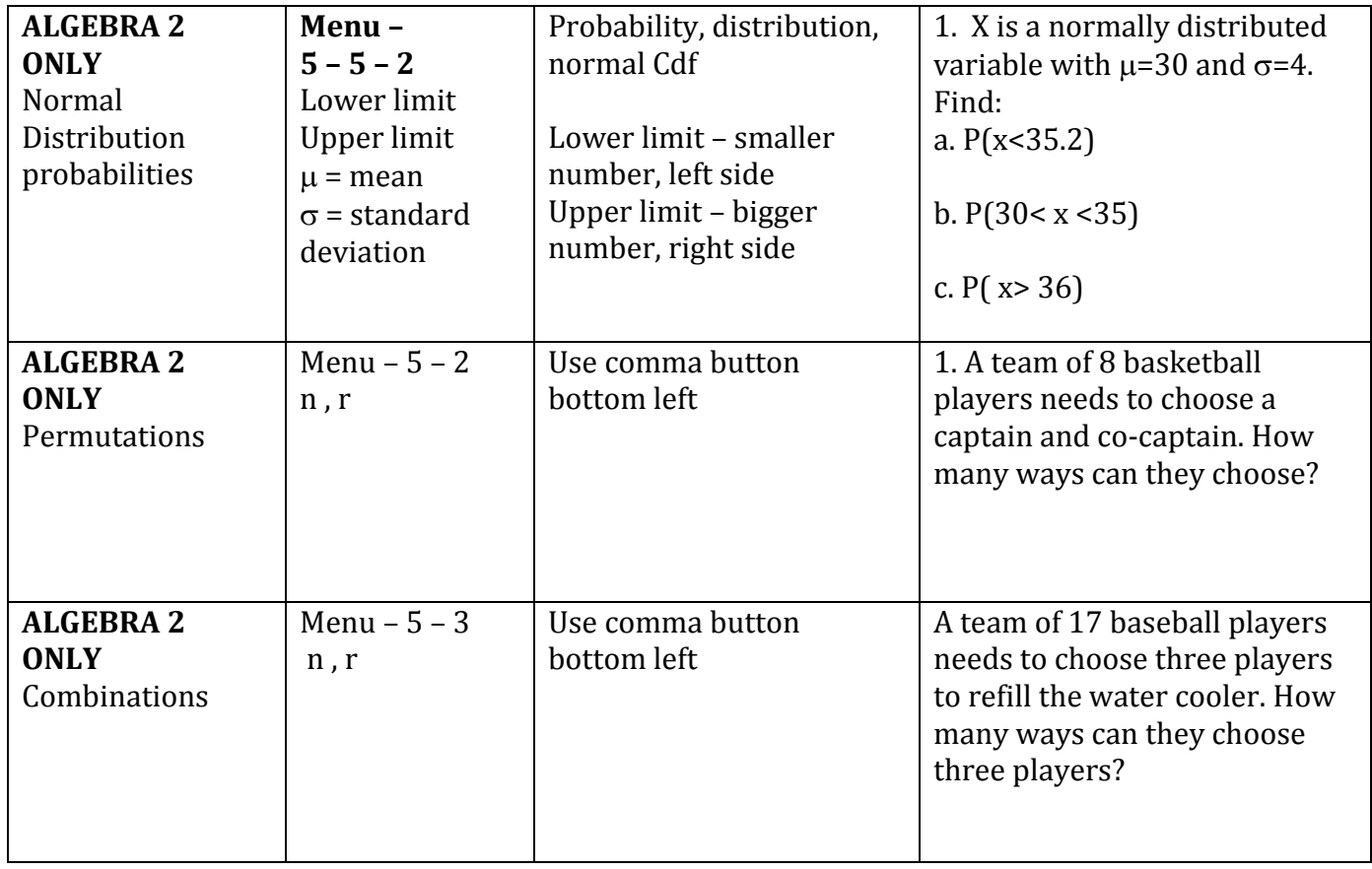

## **Other helpful calculator keys to know!**

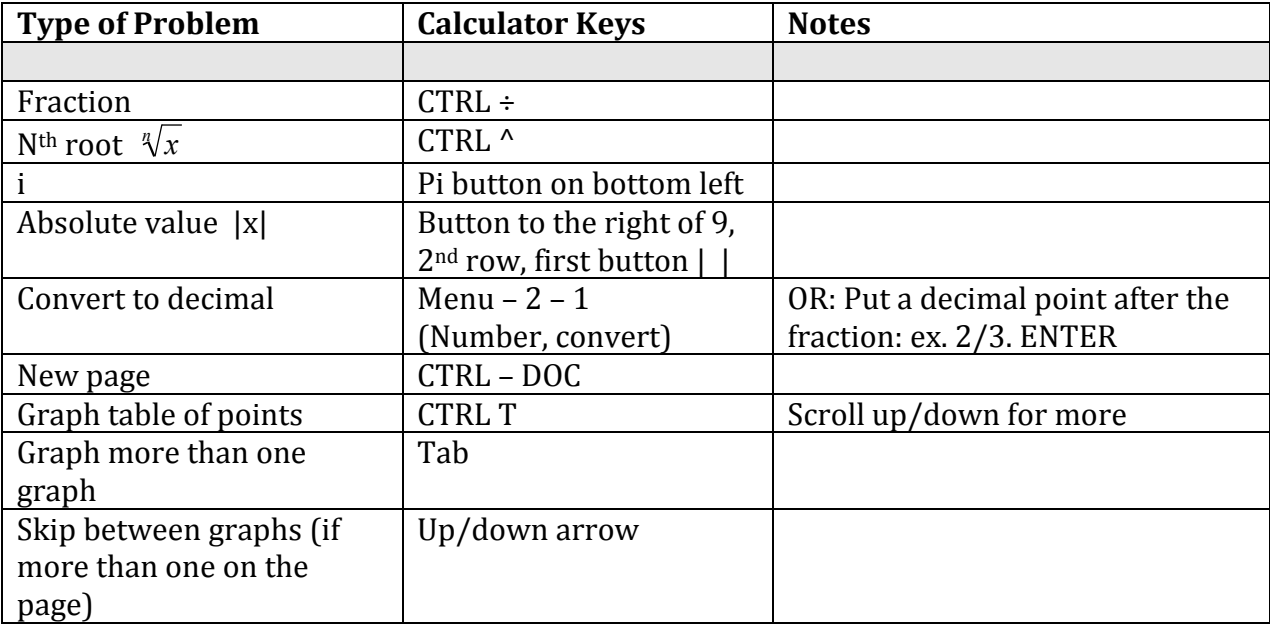